## Package 'shapviz'

January 12, 2024

<span id="page-0-0"></span>Title SHAP Visualizations

Version 0.9.3

Description Visualizations for SHAP (SHapley Additive exPlanations), such as waterfall plots, force plots, various types of importance plots, dependence plots, and interaction plots. These plots act on a 'shapviz' object created from a matrix of SHAP values and a corresponding feature dataset. Wrappers for the R packages 'xgboost', 'lightgbm', 'fastshap', 'shapr', 'h2o', 'treeshap', 'DALEX', and 'kernelshap' are added for convenience. By separating visualization and computation, it is possible to display factor variables in graphs, even if the SHAP values are calculated by a model that requires numerical features. The plots are inspired by those provided by the 'shap' package in Python, but there is no dependency on it.

License GPL  $(>= 2)$ 

**Depends** R  $(>= 3.6.0)$ 

Encoding UTF-8

RoxygenNote 7.2.3

**Imports** ggfittext  $(>= 0.8.0)$ , gggenes, ggplot2  $(>= 3.4.0)$ , ggrepel, grid, patchwork, rlang  $(>= 0.3.0)$ , stats, utils, xgboost

Enhances fastshap, h2o, lightgbm

LazyData true

**Suggests** knitr, rmarkdown, test that  $(>= 3.0.0)$ 

VignetteBuilder knitr

Config/testthat/edition 3

URL <https://github.com/ModelOriented/shapviz>

BugReports <https://github.com/ModelOriented/shapviz/issues>

NeedsCompilation no

Author Michael Mayer [aut, cre], Adrian Stando [ctb]

Maintainer Michael Mayer <mayermichael79@gmail.com>

<span id="page-1-0"></span>Repository CRAN Date/Publication 2024-01-12 11:40:02 UTC

## R topics documented:

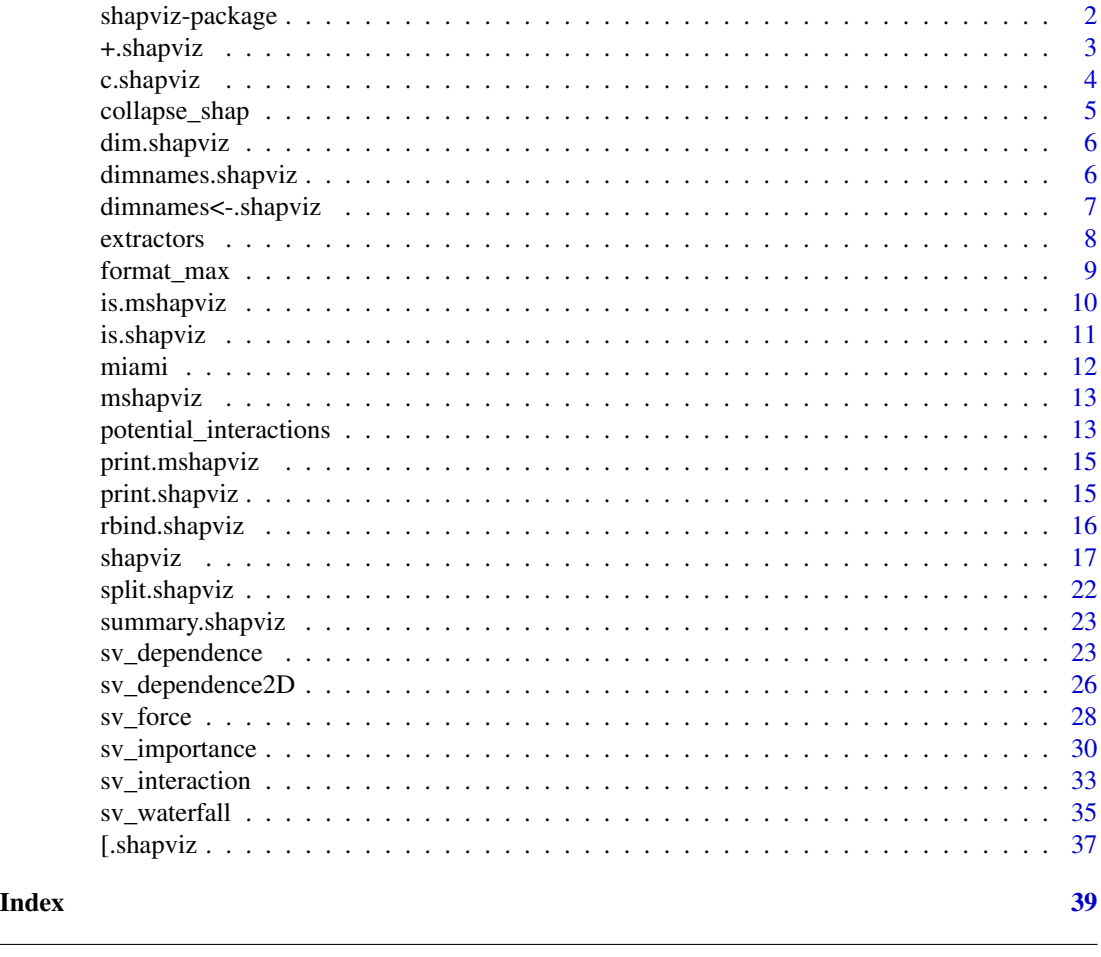

shapviz-package *shapviz: SHAP Visualizations*

#### Description

Visualizations for SHAP (SHapley Additive exPlanations), such as waterfall plots, force plots, various types of importance plots, dependence plots, and interaction plots. These plots act on a 'shapviz' object created from a matrix of SHAP values and a corresponding feature dataset. Wrappers for the R packages 'xgboost', 'lightgbm', 'fastshap', 'shapr', 'h2o', 'treeshap', 'DALEX', and 'kernelshap' are added for convenience. By separating visualization and computation, it is possible to display factor variables in graphs, even if the SHAP values are calculated by a model that requires numerical features. The plots are inspired by those provided by the 'shap' package in Python, but there is no dependency on it.

#### <span id="page-2-0"></span>+.shapviz 3

## Author(s)

Maintainer: Michael Mayer <mayermichael79@gmail.com> Other contributors:

• Adrian Stando <adrian.j.stando@gmail.com> [contributor]

## See Also

Useful links:

- <https://github.com/ModelOriented/shapviz>
- Report bugs at <https://github.com/ModelOriented/shapviz/issues>

## +.shapviz *Rowbinds two "shapviz" Objects*

## Description

Rowbinds two "shapviz" objects using +.

## Usage

## S3 method for class 'shapviz' e1 + e2 ## S3 method for class 'mshapviz' e1 + e2

## Arguments

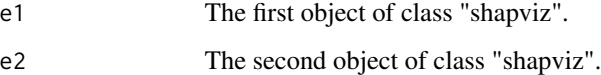

## Value

A new object of class "shapviz".

## See Also

[shapviz\(\)](#page-16-1), [rbind.shapviz\(\)](#page-15-1)

#### Examples

```
S <- matrix(c(1, -1, -1, 1), ncol = 2, dimnames = list(NULL, c("x", "y")))
X \leq - data.frame(x = c("a", "b"), y = c(100, 10))
s1 \le shapviz(S, X, baseline = 4)[1]
s2 \leq -\ shapviz(S, X, baseline = 4)[2]
s \leq s1 + s2s
# mshapviz
S <- matrix(c(1, -1, -1, 1), ncol = 2, dimnames = list(NULL, c("x", "y")))
X \le - data.frame(x = c("a", "b"), y = c(100, 10))
s1 \leftarrow shapviz(S, X, baseline = 4)[1L]
s2 \leq - shapviz(S, X, baseline = 4)[2L]
s \leftarrow mshapviz(c(shp1 = s1, shp2 = s2))s + s
```
c.shapviz *Concatenates "shapviz" Objects*

#### Description

This function combines two or more (usually named) "shapviz" objects to an object of class "mshapviz".

#### Usage

## S3 method for class 'shapviz'  $c(\ldots)$ 

#### Arguments

... Any number of (optionally named) "shapviz" objects.

#### Value

A "mshapviz" object.

#### See Also

[mshapviz\(\)](#page-12-1)

```
S <- matrix(c(1, -1, -1, 1), ncol = 2, dimnames = list(NULL, c("x", "y")))
X \leq - data.frame(x = c("a", "b"), y = c(100, 10))
s1 \le shapviz(S, X, baseline = 4)[1]
s2 \leq -\ shapviz(S, X, baseline = 4)[2]
s \leq c(\text{shp1} = s1, \text{ shp2} = s2)s
```
<span id="page-3-0"></span>

## <span id="page-4-1"></span><span id="page-4-0"></span>Description

This function sums up SHAP values (or SHAP interaction values) of feature groups. Typical application: SHAP values have been generated by a model with one or multiple one-hot encoded variables, but the explanations should be done using the original factor.

#### Usage

```
collapse\_shape(S, collapse = NULL, ...)
```
#### Arguments

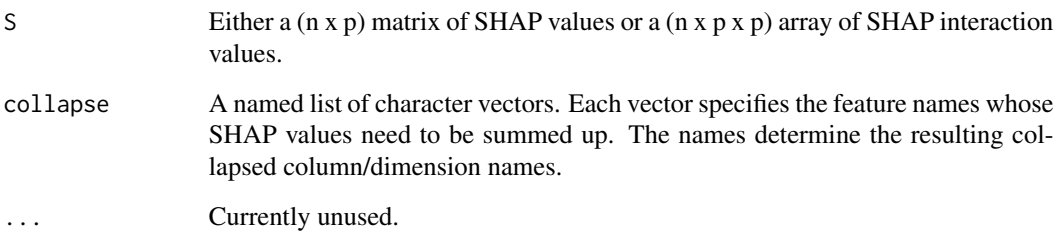

#### Value

A matrix of SHAP values, or an array of SHAP interaction values.

```
S \leftarrow \text{cbind}x = c(0.1, 0.1, 0.1),
  \text{age low} = c(0.2, -0.1, 0.1),\text{`age mid`} = c(0, 0.2, -0.2),\text{age high} = c(1, -1, 0)\lambdacollapse <- list(age = c("age low", "age mid", "age high"))
collapse_shap(S, collapse)
# Arrays (as with SHAP interactions)
S_inter <- array(1, dim = c(2, 4, 4), dim = max = list(NULL, letters[1:4], letters[1:4]))collapse_shap(S_inter, collapse = list(cd = c("c", "d"), ab = c("a", "b")))
```
<span id="page-5-0"></span>

#### Description

Dimensions of "shapviz" Object

## Usage

## S3 method for class 'shapviz' dim(x)

#### Arguments

x An object of class "shapviz".

#### Value

A numeric vector of length two providing the number of rows and columns of the SHAP matrix stored in x.

#### See Also

[shapviz\(\)](#page-16-1)

#### Examples

```
S <- matrix(c(1, -1, -1, 1), ncol = 2, dimnames = list(NULL, c("x", "y")))
X \le - data.frame(x = c("a", "b"), y = c(100, 10))
x \leftarrow shapviz(S, X)
dim(x)
nrow(x)
ncol(x)
```
dimnames.shapviz *Dimnames of "shapviz" Object*

## Description

This implies to use  $colnames(x)$  to get the column names of the SHAP and feature matrix (and optional SHAP interaction values).

#### Usage

## S3 method for class 'shapviz' dimnames(x)

```
dimnames<-.shapviz 7
```
### Arguments

x An object of class "shapviz".

## Value

Dimnames of the SHAP matrix.

## See Also

[shapviz\(\)](#page-16-1)

#### Examples

```
S <- matrix(c(1, -1, -1, 1), ncol = 2, dimnames = list(NULL, c("x", "y")))
X \le - data.frame(x = c("a", "b"), y = c(100, 10))
x \leftarrow shapviz(S, X, baseline = 4)
dimnames(x)
colnames(x)
```
dimnames<-.shapviz *Dimnames (Replacement Method) of "shapviz" Object*

## Description

This implies colnames $(x)$  <-....

#### Usage

```
## S3 replacement method for class 'shapviz'
dimnames(x) <- value
```
## Arguments

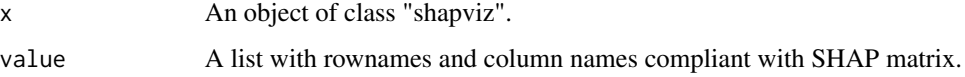

## Value

Like x, but with replaced dimnames.

## See Also

[shapviz\(\)](#page-16-1)

#### Examples

```
S \le matrix(c(1, -1, -1, 1), ncol = 2, dimnames = list(NULL, c("x", "y")))
X \le - data.frame(x = c("a", "b"), y = c(100, 10))
x \leftarrow shapviz(S, X, baseline = 4)
dimnames(x) <- list(1:2, c("a", "b"))
dimnames(x)
colnames(x) \leq c("x", "y")
colnames(x)
```
extractors *Extractor Functions*

#### Description

Functions to extract SHAP values, feature values, the baseline, or SHAP interactions from a "(m)shapviz" object.

## Usage

```
get_shap_values(object, ...)
## S3 method for class 'shapviz'
get_shap_values(object, ...)
## S3 method for class 'mshapviz'
get_shap_values(object, ...)
## Default S3 method:
get_shap_values(object, ...)
get_feature_values(object, ...)
## S3 method for class 'shapviz'
get_feature_values(object, ...)
## S3 method for class 'mshapviz'
get_feature_values(object, ...)
## Default S3 method:
get_feature_values(object, ...)
get_baseline(object, ...)
## S3 method for class 'shapviz'
get_baseline(object, ...)
## S3 method for class 'mshapviz'
```
<span id="page-7-0"></span>

## <span id="page-8-0"></span>format\_max 9

```
get_baseline(object, ...)
## Default S3 method:
get_baseline(object, ...)
get_shap_interactions(object, ...)
## S3 method for class 'shapviz'
get_shap_interactions(object, ...)
## S3 method for class 'mshapviz'
get_shap_interactions(object, ...)
## Default S3 method:
get_shap_interactions(object, ...)
```
#### **Arguments**

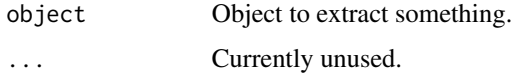

#### Value

- get\_shap\_values() returns the matrix of SHAP values,
- get\_feature\_values() the data.frame of feature values,
- get\_baseline() the numeric baseline value, and
- get\_shap\_interactions() the SHAP interactions of the input.

For objects of class "mshapviz", these functions return lists of those elements.

#### Examples

```
S <- matrix(c(1, -1, -1, 1), ncol = 2, dimnames = list(NULL, c("x", "y")))
X \le - data.frame(x = c("a", "b"), y = c(100, 10))
shp \leq shapviz(S, X, baseline = 4)
get_shap_values(shp)
```
format\_max *Number Formatter*

#### Description

Formats a numeric vector in a way that its largest absolute value determines the number of digits after the decimal separator. This function is helpful in perfectly aligning numbers on plots. Does not use scientific formatting.

#### <span id="page-9-0"></span>Usage

format\_max(x, digits =  $4L$ , ...)

#### Arguments

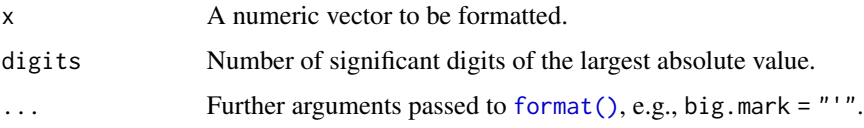

## Value

A character vector of formatted numbers.

## Examples

 $x \leq -c(100, 1, 0.1)$ format\_max(x)  $y \leq c(100, 1.01)$ format\_max(y) format\_max(y, digits = 5)

is.mshapviz *Check for mshapviz*

## Description

Is object of class "mshapviz"?

## Usage

```
is.mshapviz(object)
```
## Arguments

object An R object.

## Value

Returns TRUE if object has "mshapviz" among its classes, and FALSE otherwise.

## See Also

[mshapviz\(\)](#page-12-1)

#### <span id="page-10-0"></span>is.shapviz 11

## Examples

```
S <- matrix(c(1, -1, -1, 1), ncol = 2, dimnames = list(NULL, c("x", "y")))
X \le - data.frame(x = c("a", "b"), y = c(100, 10))
s1 <- shapviz(S, X, baseline = 4)[1]s2 <- shapviz(S, X, baseline = 4)
x \leq -c(s1 = s1, s2 = s2)is.mshapviz(x)
is.mshapviz(s1)
```
is.shapviz *Check for shapviz*

## Description

Is object of class "shapviz"?

## Usage

is.shapviz(object)

## Arguments

object An R object.

## Value

Returns TRUE if object has "shapviz" among its classes, and FALSE otherwise.

## See Also

[shapviz\(\)](#page-16-1)

```
S <- matrix(c(1, -1, -1, 1), ncol = 2, dimnames = list(NULL, c("x", "y")))
X \le - data.frame(x = c("a", "b"), y = c(100, 10))
shp <- shapviz(S, X)
is.shapviz(shp)
is.shapviz("a")
```
<span id="page-11-0"></span>

## **Description**

The dataset contains information on 13,932 single-family homes sold in Miami-Dade County in 2016. Besides publicly available information, the dataset creator Steven C. Bourassa has added distance variables, aviation noise as well as latitude and longitude.

More information can be found open-access on <https://www.mdpi.com/1595920>.

The dataset can also be downloaded via miami <- OpenML::getOMLDataSet(43093)\$data.

#### Usage

miami

#### Format

A data frame with 13,932 rows and 17 columns:

PARCELNO unique identifier for each property. About 1% appear multiple times.

SALE\_PRC sale price (\$)

LND\_SQFOOT land area (square feet)

TOT\_LVG\_AREA floor area (square feet)

SPEC\_FEAT\_VAL value of special features (e.g., swimming pools) (\$)

**RAIL DIST** distance to the nearest rail line (an indicator of noise) (feet)

OCEAN\_DIST distance to the ocean (feet)

WATER\_DIST distance to the nearest body of water (feet)

CNTR\_DIST distance to the Miami central business district (feet)

SUBCNTR\_DI distance to the nearest subcenter (feet)

HWY DIST distance to the nearest highway (an indicator of noise) (feet)

age age of the structure

avno60plus dummy variable for airplane noise exceeding an acceptable level

structure\_quality quality of the structure

**month\_sold** sale month in 2016  $(1 = jan)$ 

LATITUDE, LONGITUDE Coordinates

<span id="page-12-1"></span><span id="page-12-0"></span>

#### Description

This function combines a list of compatible "shapviz" objects to an object of class "mshapviz". The elements can be named.

#### Usage

mshapviz(object, ...)

## Arguments

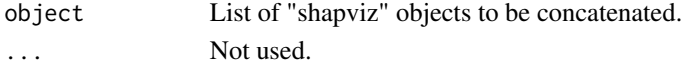

## Value

A "mshapviz" object.

## Examples

```
S <- matrix(c(1, -1, -1, 1), ncol = 2, dimnames = list(NULL, c("x", "y")))
X \le - data.frame(x = c("a", "b"), y = c(100, 10))
s1 <- shapviz(S, X, baseline = 4)[1L]
s2 <- shapviz(S, X, baseline = 4)[2L]
s \leftarrow mshapviz(c(shp1 = s1, shp2 = s2))s
```
<span id="page-12-2"></span>potential\_interactions

*Interaction Strength*

#### Description

Returns a vector of interaction strengths between variable v and all other variables, see Details.

## Usage

```
potential_interactions(
  obj,
  v,
 nbins = NULL,
 color_num = TRUE,
 scale = FALSE,
  adjusted = FALSE
)
```
#### <span id="page-13-0"></span>**Arguments**

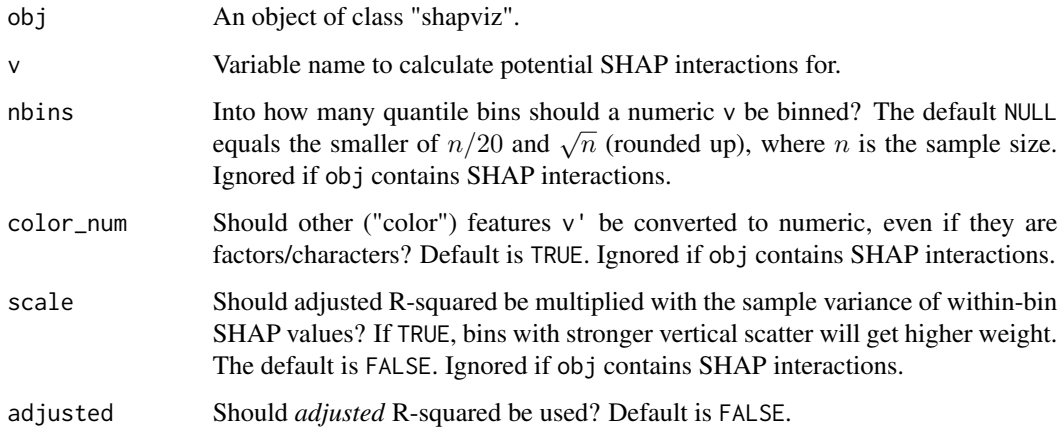

#### Details

If SHAP interaction values are available, the interaction strength between feature v and another feature v' is measured by twice their mean absolute SHAP interaction values.

Otherwise, we use a heuristic calculated as follows:

- 1. If v is numeric, it is binned into nbins bins.
- 2. Per bin, the SHAP values of v are regressed onto v, and the R-squared is calculated. Rows with missing  $v'$  are discarded.
- 3. The R-squared are averaged over bins, weighted by the number of non-missing v' values.

This measures how much variability in the SHAP values of v is explained by v', after accounting for v.

Set scale = TRUE to multiply the R-squared by the within-bin variance of the SHAP values. This will put higher weight to bins with larger scatter.

Set color\_num = FALSE to *not* turn the values of the "color" feature v' to numeric.

Finally, set adjusted = TRUE to use *adjusted* R-squared.

The algorithm does not consider observations with missing v' values.

## Value

A named vector of decreasing interaction strengths.

#### See Also

[sv\\_dependence\(\)](#page-22-1)

<span id="page-14-0"></span>print.mshapviz *Prints "mshapviz" Object*

#### Description

Prints "mshapviz" Object

## Usage

## S3 method for class 'mshapviz'  $print(x, \ldots)$ 

## Arguments

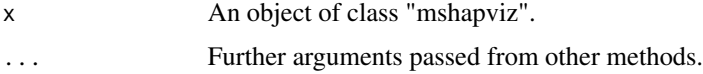

## Value

Invisibly, the input is returned.

#### See Also

[mshapviz\(\)](#page-12-1)

## Examples

```
S <- matrix(c(1, -1, -1, 1), ncol = 2, dimnames = list(NULL, c("x", "y")))
X \le - data.frame(x = c("a", "b"), y = c(100, 10))
s1 <- shapviz(S, X, baseline = 4)[1]s2 \leq -\ shapviz(S, X, baseline = 4)
x \leq -c(s1 = s1, s2 = s2)x
```
print.shapviz *Prints "shapviz" Object*

## Description

Prints "shapviz" Object

#### Usage

## S3 method for class 'shapviz'  $print(x, \ldots)$ 

### <span id="page-15-0"></span>Arguments

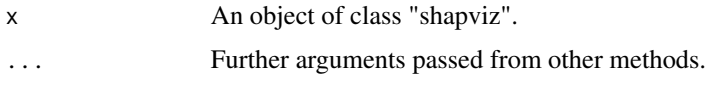

## Value

Invisibly, the input is returned.

## See Also

[shapviz\(\)](#page-16-1)

## Examples

```
S <- matrix(c(1, -1, -1, 1), ncol = 2, dimnames = list(NULL, c("x", "y")))
X \leq - data.frame(x = c("a", "b"), y = c(100, 10))
x <- shapviz(S, X, baseline = 4)
x
```
<span id="page-15-1"></span>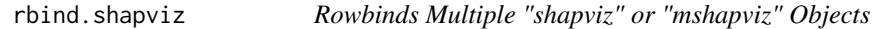

#### Description

Rowbinds multiple "shapviz" objects based on the + operator.

## Usage

```
## S3 method for class 'shapviz'
rbind(...)
## S3 method for class 'mshapviz'
```
rbind(...)

## Arguments

... Any number of "shapviz" or "mshapviz" objects.

## Value

A new object of class "shapviz" or "mshapviz".

## See Also

[shapviz\(\)](#page-16-1), [mshapviz\(\)](#page-12-1)

#### <span id="page-16-0"></span>shapviz the state of the state of the state of the state of the state of the state of the state of the state of the state of the state of the state of the state of the state of the state of the state of the state of the st

#### Examples

```
S <- matrix(c(1, -1, -1, 1), ncol = 2, dimnames = list(NULL, c("x", "y")))
X \leq - data.frame(x = c("a", "b"), y = c(100, 10))
s1 <- shapviz(S, X, baseline = 4)[1]s2 \leq -\ shapviz(S, X, baseline = 4)[2]
s \leftarrow \text{rbind}(s1, s2)s
# mshapviz
S <- matrix(c(1, -1, -1, 1), ncol = 2, dimnames = list(NULL, c("x", "y")))
X \le - data.frame(x = c("a", "b"), y = c(100, 10))
s1 <- shapviz(S, X, baseline = 4)[1L]
s2 <- shapviz(S, X, baseline = 4)[2L]
s \leftarrow mshapviz(c(shp1 = s1, shp2 = s2))rbind(s, s)
```
<span id="page-16-1"></span>

shapviz *Initialize "shapviz" Object*

## Description

This function creates an object of class "shapviz" from a matrix of SHAP values, or from a fitted model of type

- XGBoost,
- LightGBM, or
- H2O (tree-based regression or binary classification model).

Furthermore, [shapviz\(\)](#page-16-1) can digest the results of

- fastshap::explain(),
- shapr::explain(),
- treeshap::treeshap(),
- DALEX::predict\_parts(),
- kernelshap::kernelshap(), and
- kernelshap::permshap(),

check the vignettes for examples.

#### Usage

```
shapviz(object, ...)
## Default S3 method:
shapviz(object, ...)
## S3 method for class 'matrix'
```

```
shapviz(object, X, baseline = 0, collapse = NULL, S_inter = NULL, \dots)
## S3 method for class 'xgb.Booster'
shapviz(
 object,
 X_pred,
 X = X_pred,
 which_class = NULL,
 collapse = NULL,
 interactions = FALSE,
  ...
\mathcal{L}## S3 method for class 'lgb.Booster'
shapviz(object, X_pred, X = X_pred, which_class = NULL, collapse = NULL, ...)
## S3 method for class 'explain'
shapviz(object, X = NULL, baseline = NULL, collapse = NULL, ...)
## S3 method for class 'treeshap'
shapviz(
 object,
 X = object[["observations"]],
 baseline = 0,
 collapse = NULL,
  ...
\mathcal{L}## S3 method for class 'predict_parts'
shapviz(object, ...)
## S3 method for class 'shapr'
shapviz(object, X = object[["x_test"]], collapse = NULL, ...)## S3 method for class 'kernelshap'
shapviz(object, X = object[["X"]], which class = NULL, collapse = NULL, ...)## S3 method for class 'permshap'
shapviz(object, X = object[["X"]], which class = NULL, collapse = NULL, ...)## S3 method for class 'H2ORegressionModel'
shapviz(object, X_pred, X = as.data-frame(X_pred), collapse = NULL, ...)## S3 method for class 'H2OBinomialModel'
shapviz(object, X_pred, X = as.data-frame(X_pred), collapse = NULL, ...)## S3 method for class 'H2OModel'
shapviz(object, X<sub>-</sub>pred, X = as.data-frame(X-pred), collapse = NULL, \dots)
```
#### shapviz the state of the state of the state of the state of the state of the state of the state of the state of the state of the state of the state of the state of the state of the state of the state of the state of the st

#### Arguments

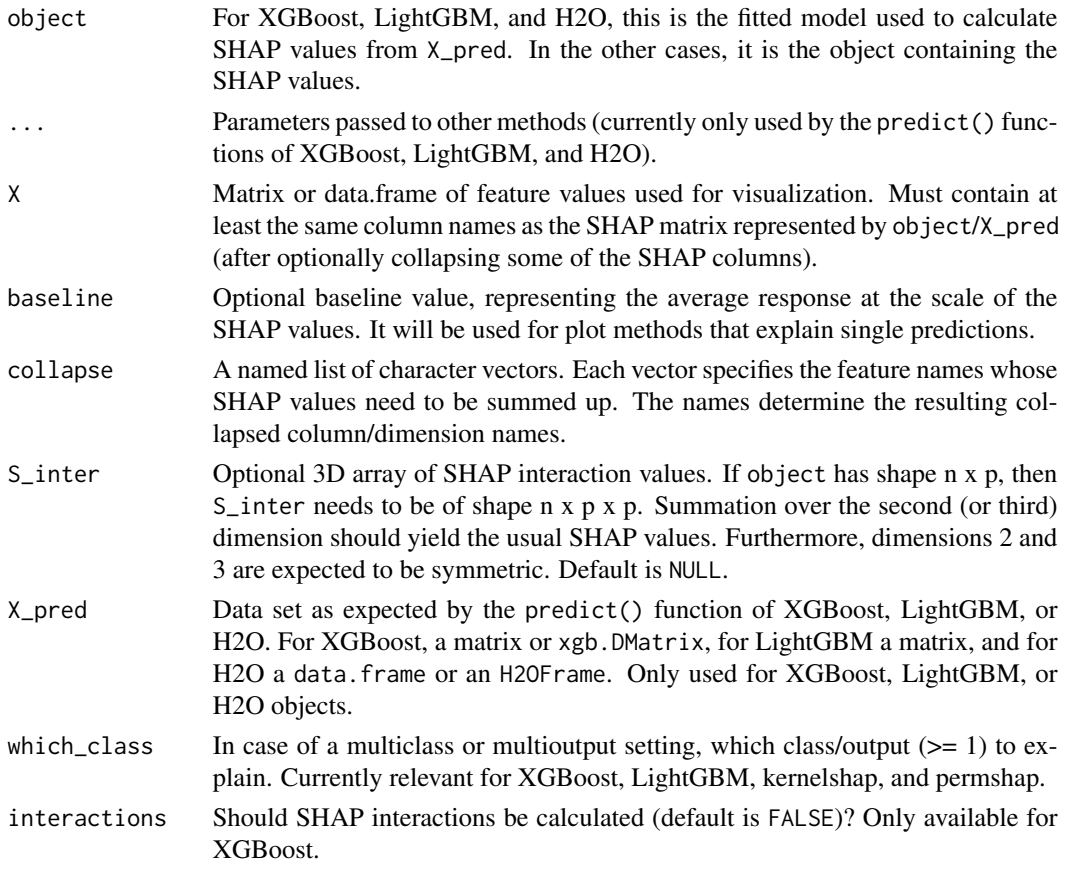

## Details

Together with the main input, a data set X of feature values is required, used only for visualization. It can therefore contain character or factor variables, even if the SHAP values were calculated from a purely numerical feature matrix. In addition, to improve visualization, it can sometimes be useful to truncate gross outliers, logarithmize certain columns, or replace missing values with an explicit value.

SHAP values of dummy variables can be combined using the convenient collapse argument. Multi-output models created from XGBoost, LightGBM, "kernelshap", or "permshap" return a "mshapviz" object, containing a "shapviz" object per output.

#### Value

An object of class "shapviz" with the following elements:

- S: Numeric matrix of SHAP values.
- X: data.frame containing the feature values corresponding to S.
- baseline: Baseline value, representing the average prediction at the scale of the SHAP values.
- S\_inter: Numeric array of SHAP interaction values (or NULL).

#### <span id="page-19-0"></span>Methods (by class)

- shapviz(default): Default method to initialize a "shapviz" object.
- shapviz(matrix): Creates a "shapviz" object from a matrix of SHAP values.
- shapviz(xgb.Booster): Creates a "shapviz" object from an XGBoost model.
- shapviz(lgb.Booster): Creates a "shapviz" object from a LightGBM model.
- shapviz(explain): Creates a "shapviz" object from fastshap::explain().
- shapviz(treeshap): Creates a "shapviz" object from treeshap:: treeshap().
- shapviz(predict\_parts): Creates a "shapviz" object from DALEX::predict\_parts().
- shapviz(shapr): Creates a "shapviz" object from shapr::explain().
- shapviz(kernelshap): Creates a "shapviz" object from kernelshap:: kernelshap().
- shapviz(permshap): Creates a "shapviz" object from kernelshap::permshap().
- shapviz(H2ORegressionModel): Creates a "shapviz" object from a (tree-based) H2O regression model.
- shapviz(H2OBinomialModel): Creates a "shapviz" object from a (tree-based) H2O binary classification model.
- shapviz(H2OModel): Creates a "shapviz" object from a (tree-based) H2O model (base class).

#### See Also

```
sv_importance(), sv_dependence(), sv_dependence2D(), sv_interaction(), sv_waterfall(),
sv_force(), collapse_shap()
```

```
S <- matrix(c(1, -1, -1, 1), ncol = 2, dimnames = list(NULL, c("x", "y")))
X \le - data.frame(x = c("a", "b"), y = c(100, 10))
shapviz(S, X, baseline = 4)
# XGBoost models
X_pred <- data.matrix(iris[, -1])
dtrain \leq xgboost::xgb.DMatrix(X_pred, label = iris[, 1], nthread = 1)
fit \leq xgboost::xgb.train(data = dtrain, nrounds = 10, nthread = 1)
# Will use numeric matrix "X_pred" as feature matrix
x \leq - shapviz(fit, X_pred = X_pred)
x
sv_dependence(x, "Species")
# Will use original values as feature matrix
x \le - shapviz(fit, X_pred = X_pred, X = iris)
sv_dependence(x, "Species")
# "X_pred" can also be passed as xgb.DMatrix, but only if X is passed as well!
x \le - shapviz(fit, X_pred = dtrain, X = iris)
# Multiclass setting
params <- list(objective = "multi:softprob", num_class = 3)
X_pred <- data.matrix(iris[, -5])
```
#### shapviz 21

```
dtrain <- xgboost::xgb.DMatrix(
 X_pred, label = as.integer(iris[, 5]) - 1, nthread = 1
\lambdafit \le xgboost::xgb.train(params = params, data = dtrain, nrounds = 10, nthread = 1)
# Select specific class
x \le - shapviz(fit, X_pred = X_pred, which_class = 3)
x
# Or combine all classes to "mshapviz" object
x \leq - shapviz(fit, X_pred = X_pred)
x
# What if we would have one-hot-encoded values and want to explain the original column?
X_pred <- stats::model.matrix(~ . -1, iris[, -1])
dtrain <- xgboost::xgb.DMatrix(X_pred, label = as.integer(iris[, 1]), nthread = 1)
fit \le xgboost::xgb.train(data = dtrain, nrounds = 10, nthread = 1)
x \leftarrow shapviz(
 fit,
 X_pred = X_pred,
 X = \text{iris},
 collapse = list(Species = c("Speciessetosa", "Speciesversicolor", "Speciesvirginica"))
\lambdasummary(x)
# Similarly with LightGBM
if (requireNamespace("lightgbm", quietly = TRUE)) {
  fit <- lightgbm::lgb.train(
    params = list(objective = "regression", num_thread = 1),
    data = lightgbm::lgb.Dataset(X_pred, label = iris[, 1]),
    nrounds = 10,
    verbose = -2\lambdax \leq - shapviz(fit, X_pred = X_pred)
  x
  # Multiclass
  params <- list(objective = "multiclass", num_class = 3, num_thread = 1)
  X_pred <- data.matrix(iris[, -5])
  dtrain <- lightgbm::lgb.Dataset(X_pred, label = as.integer(iris[, 5]) - 1)
  fit <- lightgbm::lgb.train(params = params, data = dtrain, nrounds = 10)
  # Select specific class
  x \le - shapviz(fit, X_pred = X_pred, which_class = 3)
  x
  # Or combine all classes to a "mshapviz" object
  mx <- shapviz(fit, X_pred = X_pred)
  mx
  all.equal(mx[[3]], x)
}
```
<span id="page-21-0"></span>split.shapviz *Splits "shapviz" Object*

## Description

Splits "shapviz" object along a vector f into an object of class "mshapviz".

## Usage

```
## S3 method for class 'shapviz'
split(x, f, ...)
```
## Arguments

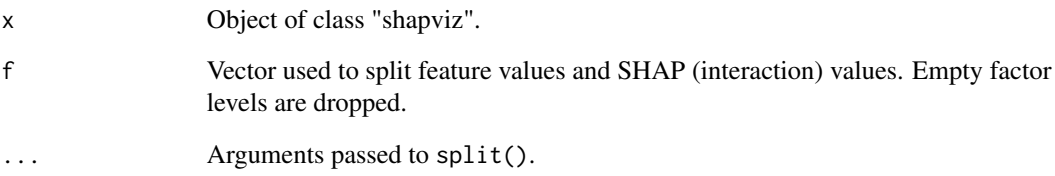

## Value

A "mshapviz" object.

## See Also

[shapviz\(\)](#page-16-1), [rbind.shapviz\(\)](#page-15-1)

## Examples

```
## Not run:
dtrain <- xgboost::xgb.DMatrix(data.matrix(iris[, -1]), label = iris[, 1])
fit \le xgboost::xgb.train(data = dtrain, nrounds = 10, nthread = 1)
sv <- shapviz(fit, X_pred = dtrain, X = iris)
mx <- split(sv, f = iris$Species)
sv_dependence(mx, "Petal.Length")
```
## End(Not run)

<span id="page-22-0"></span>summary.shapviz *Summarizes "shapviz" Object*

#### Description

Summarizes "shapviz" Object

#### Usage

## S3 method for class 'shapviz' summary(object,  $n = 2L, ...$ )

#### Arguments

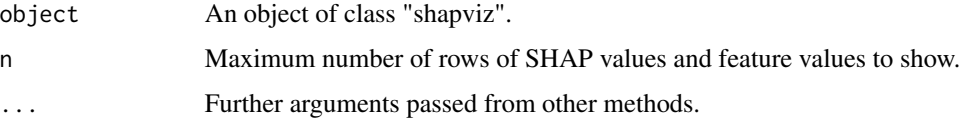

## Value

Invisibly, the input is returned.

## See Also

[shapviz\(\)](#page-16-1)

## Examples

```
S <- matrix(c(1, -1, -1, 1), ncol = 2, dimnames = list(NULL, c("x", "y")))
X \le - data.frame(x = c("a", "b"), y = c(100, 10))
object \leq shapviz(S, X, baseline = 4)
summary(object)
```
<span id="page-22-1"></span>sv\_dependence *SHAP Dependence Plot*

## Description

Scatterplot of the SHAP values of a feature against its feature values. If SHAP interaction values are available, setting interactions = TRUE allows to focus on pure interaction effects (multiplied by two) or on pure main effects. By default, the feature on the color scale is selected via SHAP interactions (if available) or an interaction heuristic, see [potential\\_interactions\(\)](#page-12-2).

## Usage

```
sv_dependence(object, ...)
## Default S3 method:
sv_dependence(object, ...)
## S3 method for class 'shapviz'
sv_dependence(
 object,
 v,
  color_var = "auto",
  color = "#3b528b",
 viridis_args = getOption("shapviz.viridis_args"),
  jitter_width = NULL,
  interactions = FALSE,
  ih_nbins = NULL,
  ih_color_num = TRUE,
  ih_scale = FALSE,
  ih_adjusted = FALSE,
  ...
\mathcal{L}## S3 method for class 'mshapviz'
sv_dependence(
 object,
  v,
 color_var = "auto",
  color = "#3b528b",
 viridis_args = getOption("shapviz.viridis_args"),
  jitter_width = NULL,
  interactions = FALSE,
  ih_{n}hbins = NULL,
  ih_color_num = TRUE,
  ih_scale = FALSE,
  ih_adjusted = FALSE,
  ...
\mathcal{L}
```
#### Arguments

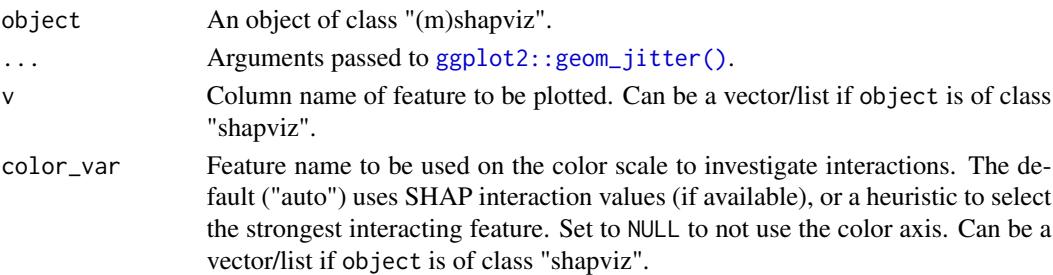

<span id="page-23-0"></span>

## <span id="page-24-0"></span>sv\_dependence 25

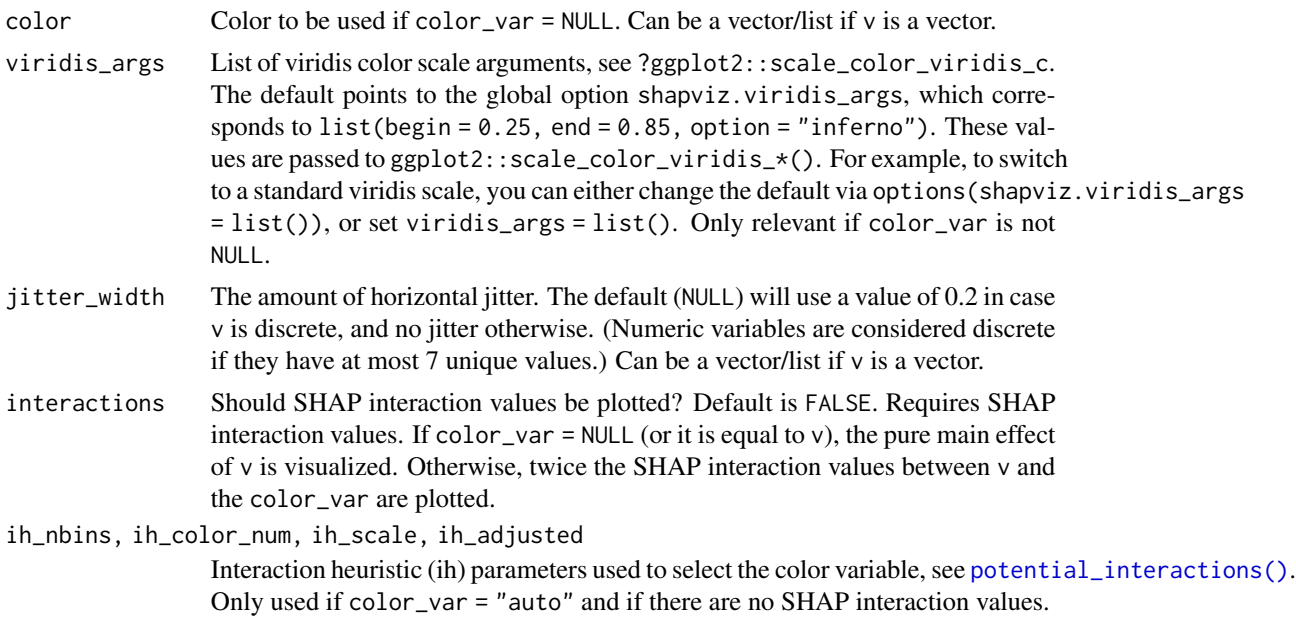

## Value

An object of class "ggplot" (or "patchwork") representing a dependence plot.

#### Methods (by class)

- sv\_dependence(default): Default method.
- sv\_dependence(shapviz): SHAP dependence plot for "shapviz" object.
- sv\_dependence(mshapviz): SHAP dependence plot for "mshapviz" object.

## See Also

[potential\\_interactions\(\)](#page-12-2)

```
dtrain <- xgboost::xgb.DMatrix(
  data.matrix(iris[, -1]), label = iris[, 1], nthread = 1
\lambdafit \leq xgboost::xgb.train(data = dtrain, nrounds = 10, nthread = 1)
x \leq - shapviz(fit, X_pred = dtrain, X = iris)
sv_dependence(x, "Petal.Length")
sv_dependence(x, "Petal.Length", color_var = "Species")
sv_dependence(x, "Petal.Length", color_var = NULL)
sv_dependence(x, c("Species", "Petal.Length"))
sv_dependence(x, "Petal.Width", color_var = c("Species", "Petal.Length"))
# SHAP interaction values/main effects
x2 \leq - shapviz(fit, X_pred = dtrain, X = iris, interactions = TRUE)
sv_dependence(x2, "Petal.Length", interactions = TRUE)
```

```
sv_dependence(
 x2, c("Petal.Length", "Species"), color_var = NULL, interactions = TRUE
)
```
<span id="page-25-1"></span>sv\_dependence2D *2D SHAP Dependence Plot*

## Description

Scatterplot of two features, showing the sum of their SHAP values on the color scale. This allows to visualize the combined effect of two features, including interactions. A typical application are models with latitude and longitude as features (plus maybe other regional features that can be passed via add\_vars).

If SHAP interaction values are available, setting interactions = TRUE allows to focus on pure interaction effects (multiplied by two). In this case, add\_vars has no effect.

#### Usage

```
sv_dependence2D(object, ...)
## Default S3 method:
sv_dependence2D(object, ...)
## S3 method for class 'shapviz'
sv_dependence2D(
 object,
 x,
 y,
 viridis_args = getOption("shapviz.viridis_args"),
  jitter_width = NULL,
  jitter_height = NULL,
  interactions = FALSE,
  add_vars = NULL,
  ...
)
## S3 method for class 'mshapviz'
sv_dependence2D(
 object,
 x,
 y,
 viridis_args = getOption("shapviz.viridis_args"),
  jitter_width = NULL,
  jitter_height = NULL,
  interactions = FALSE,
 add_vars = NULL,
  ...
)
```
<span id="page-25-0"></span>

## <span id="page-26-0"></span>Arguments

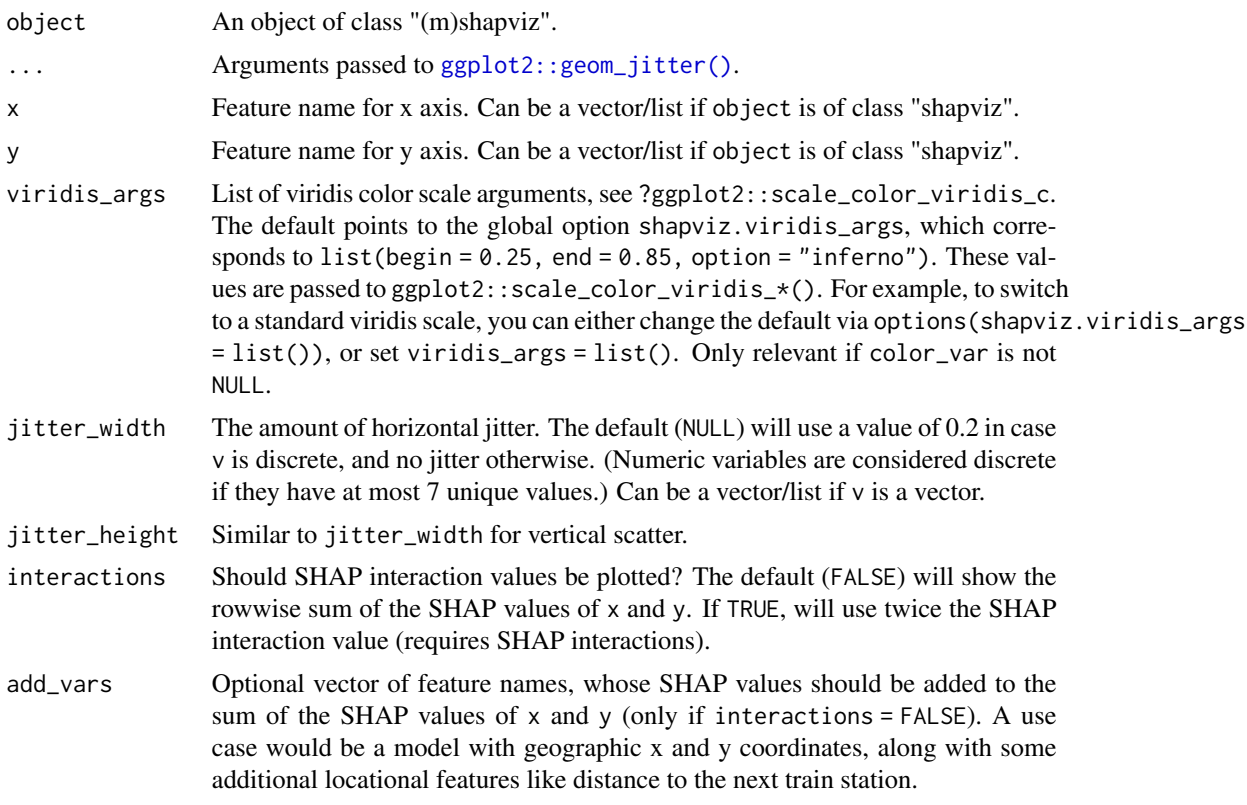

## Value

An object of class "ggplot" (or "patchwork") representing a dependence plot.

## Methods (by class)

- sv\_dependence2D(default): Default method.
- sv\_dependence2D(shapviz): 2D SHAP dependence plot for "shapviz" object.
- sv\_dependence2D(mshapviz): 2D SHAP dependence plot for "mshapviz" object.

## See Also

## [sv\\_dependence\(\)](#page-22-1)

```
dtrain <- xgboost::xgb.DMatrix(
  data.matrix(iris[, -1]), label = iris[, 1], nthread = 1
\mathcal{L}fit \leq xgboost::xgb.train(data = dtrain, nrounds = 10, nthread = 1)
sv \leq shapviz(fit, X_pred = dtrain, X = iris)
sv<sup>dependence2D(sv, x = "Petal.Length", y = "Species")</sup>
```

```
sv<sup>dependence2D(sv, x = c("Petal.Length", "Species"), y = "Sepal.Width")</sup>
# SHAP interaction values
sv2 \leq shapviz(fit, X_pred = dtrain, X = iris, interactions = TRUE)
sv<sup>dependence2D(sv2, x = "Petal.Length", y = "Species", interactions = TRUE)</sup>
sv_dependence2D(
  sv2, x = "Petal.Length", y = c("Species", "Petal.Width"), interactions = TRUE
\mathcal{L}# mshapviz object
mx <- split(sv, f = iris$Species)
sv_dependence2D(mx, x = "Petal.Length", y = "Sepal.Width")
```
<span id="page-27-1"></span>sv\_force *SHAP Force Plot*

#### Description

Creates a force plot of SHAP values of one observation. If multiple observations are selected, their SHAP values and predictions are averaged.

#### Usage

```
sv_force(object, ...)
## Default S3 method:
sv_force(object, ...)
## S3 method for class 'shapviz'
sv_force(
 object,
  row_id = 1L,
 max\_display = 6L,
 fill_colors = c("#f7d13d", "#a52c60"),
  format_shap = getOption("shapviz.format_shap"),
  format_feat = getOption("shapviz.format_feat"),
  contrast = TRUE,bar_label_size = 3.2,
  show\_annotation = TRUE,annotation_size = 3.2,
  ...
\lambda## S3 method for class 'mshapviz'
sv_force(
 object,
 row_id = 1L,
 max\_display = 6L,
```
#### <span id="page-28-0"></span>sv\_force 29

```
fill_colors = c("#f7d13d", "#a52c60"),format_shap = getOption("shapviz.format_shap"),
format_feat = getOption("shapviz.format_feat"),
contrast = TRUE,
bar_label_size = 3.2,
show_annotation = TRUE,
annotation_size = 3.2,
...
```
## Arguments

)

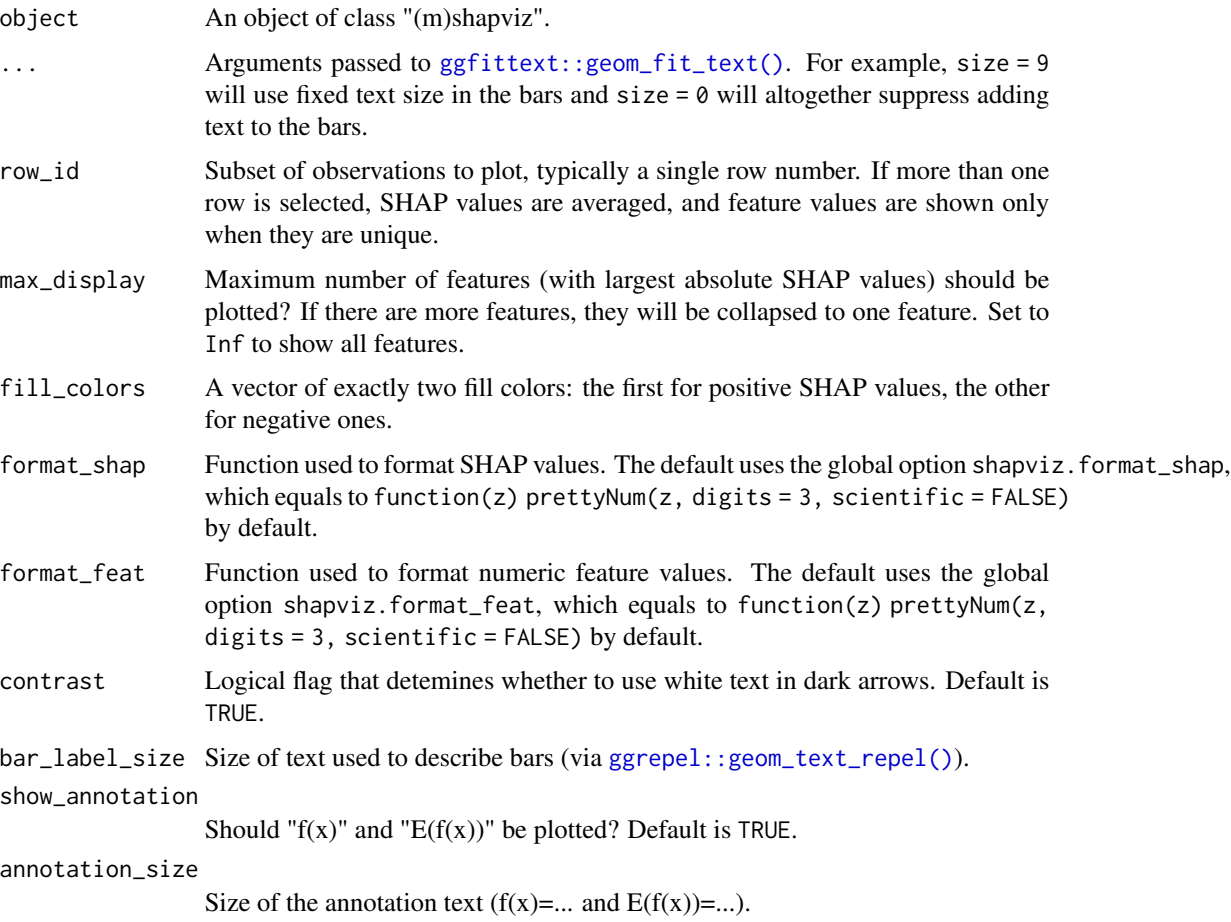

## Details

 $f(x)$  denotes the prediction on the SHAP scale, while  $E(f(x))$  refers to the baseline SHAP value.

## Value

An object of class "ggplot" (or "patchwork") representing a force plot.

#### Methods (by class)

- sv\_force(default): Default method.
- sv\_force(shapviz): SHAP force plot for object of class "shapviz".
- sv\_force(mshapviz): SHAP force plot for object of class "mshapviz".

## See Also

[sv\\_waterfall\(\)](#page-34-1)

#### Examples

```
dtrain <- xgboost::xgb.DMatrix(
  data.matrix(iris[, -1]), label = iris[, 1], nthread = 1
\lambdafit \leq xgboost::xgb.train(data = dtrain, nrounds = 20, nthread = 1)
x \le shapviz(fit, X_pred = dtrain, X = iris[, -1])
sv_force(x)
sv_force(x, row_id = 65, max_display = 3, size = 9, fill_colors = 4:5)# Aggregate over all observations with Petal.Length == 1.4
sv_force(x, row_id = x$Petal.length == 1.4)
```
<span id="page-29-1"></span>sv\_importance *SHAP Importance Plots*

#### Description

This function provides two types of SHAP importance plots: a bar plot and a beeswarm plot (sometimes called "SHAP summary plot"). The two types of plots can also be combined.

#### Usage

```
sv_importance(object, ...)
## Default S3 method:
sv_importance(object, ...)
## S3 method for class 'shapviz'
sv_importance(
  object,
 kind = c("bar", "beeswarm", "both", "no"),
 max\_display = 15L,
 fill = "#fca50a",bar_wwidth = 2/3,
 bee_width = 0.4,
 bee_adjust = 0.5,
  viridis_args = getOption("shapviz.viridis_args"),
```
<span id="page-29-0"></span>

## <span id="page-30-0"></span>sv\_importance 31

```
color_bar_title = "Feature value",
  show_numbers = FALSE,
 format_fun = format_max,
 number_size = 3.2,
  ...
\mathcal{L}## S3 method for class 'mshapviz'
sv_importance(
 object,
 kind = c("bar", "beeswarm", "both", "no"),
 max_display = 15L,
 fill = "#fca50a",bar_wwidth = 2/3,
 bar_type = c("dodge", "stack", "facets", "separate"),
 bee_width = 0.4,
 bee_adjust = 0.5,
 viridis_args = getOption("shapviz.viridis_args"),
 color_bar_title = "Feature value",
  show_numbers = FALSE,
  format_fun = format_max,
 number_size = 3.2,
  ...
\mathcal{L}
```
## Arguments

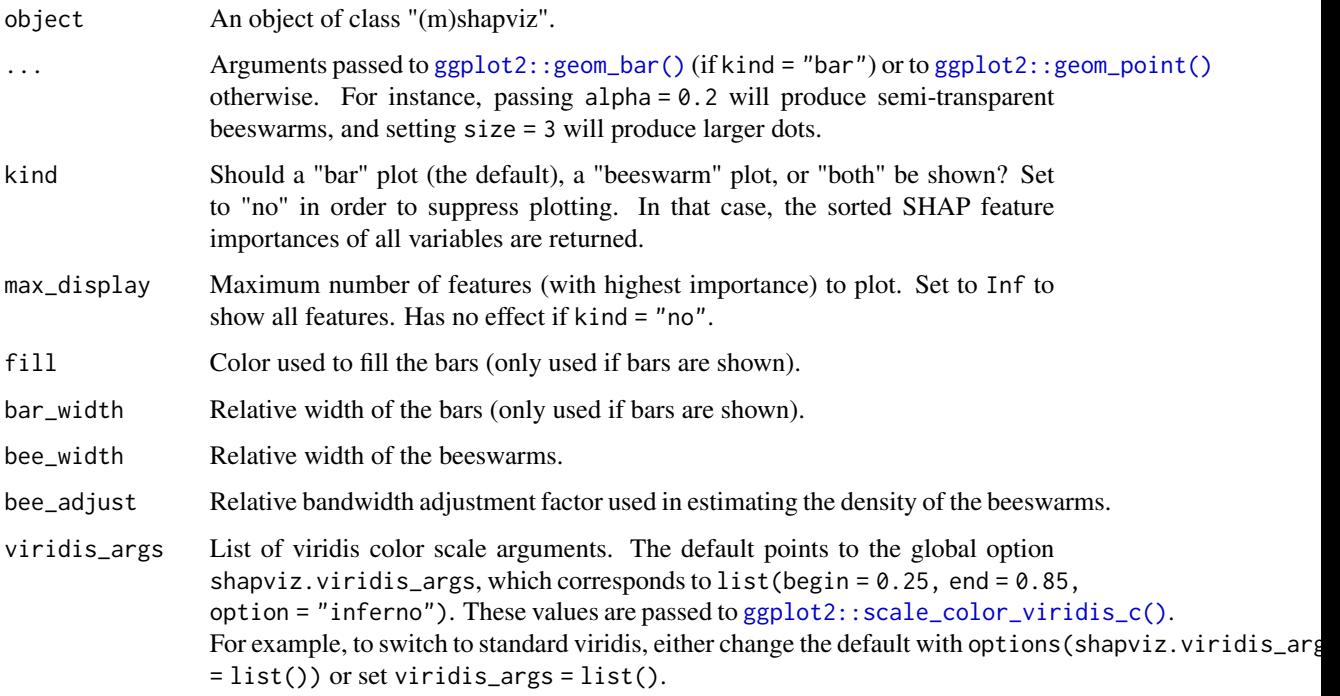

<span id="page-31-0"></span>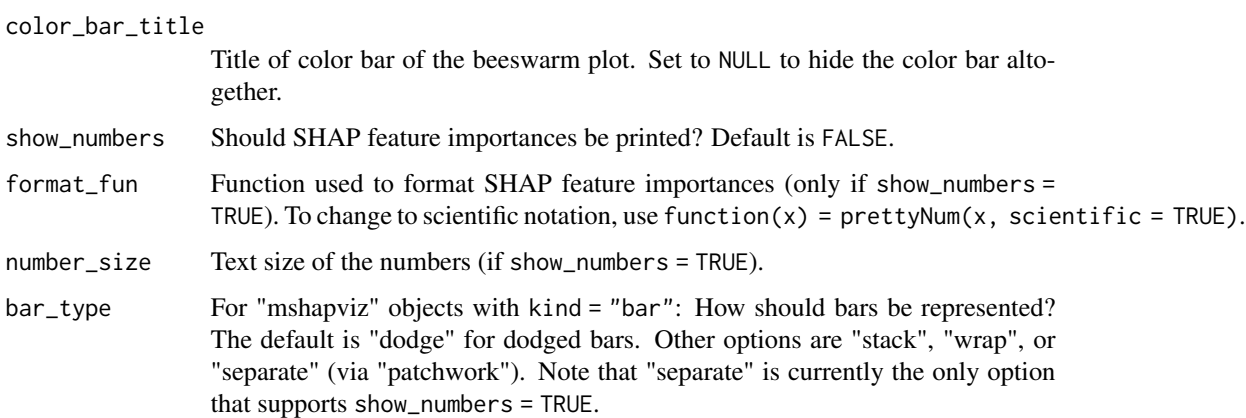

#### Details

The bar plot shows SHAP feature importances, calculated as the average absolute SHAP value per feature. The beeswarm plot displays SHAP values per feature, using min-max scaled feature values on the color axis. Non-numeric features are transformed to numeric by calling [data.matrix\(\)](#page-0-0) first. For both types of plots, the features are sorted in decreasing order of importance.

#### Value

A "ggplot" (or "patchwork") object representing an importance plot, or - if kind = "no" - a named numeric vector of sorted SHAP feature importances (or a matrix in case of an object of class "mshapviz").

#### Methods (by class)

- sv\_importance(default): Default method.
- sv\_importance(shapviz): SHAP importance plot for an object of class "shapviz".
- sv\_importance(mshapviz): SHAP importance plot for an object of class "mshapviz".

## See Also

[sv\\_interaction](#page-32-1)

```
X_train <- data.matrix(iris[, -1])
dtrain <- xgboost::xgb.DMatrix(X_train, label = iris[, 1], nthread = 1)
fit \leq xgboost::xgb.train(data = dtrain, nrounds = 10, nthread = 1)
x <- shapviz(fit, X_pred = X_train)
sv_importance(x)
sv_importance(x, kind = "no")
sv\_importance(x, kind = "beeswarm", show_numbers = TRUE)
```
<span id="page-32-1"></span><span id="page-32-0"></span>sv\_interaction *SHAP Interaction Plot*

#### **Description**

Plots a beeswarm plot for each feature pair. Diagonals represent the main effects, while offdiagonals show interactions (multiplied by two due to symmetry). The colors on the beeswarm plots represent min-max scaled feature values. Non-numeric features are transformed to numeric by calling [data.matrix\(\)](#page-0-0) first. The features are sorted in decreasing order of usual SHAP importance.

#### Usage

```
sv_interaction(object, ...)
## Default S3 method:
sv_interaction(object, ...)
## S3 method for class 'shapviz'
sv_interaction(
  object,
 kind = c("beeswarm", "no"),max_display = 7L,
  alpha = 0.3,
 bee_width = 0.3,
 bee_adjust = 0.5,
  viridis_args = getOption("shapviz.viridis_args"),
  color_bar_title = "Row feature value",
  ...
)
## S3 method for class 'mshapviz'
sv_interaction(
  object,
 kind = c("beeswarm", "no"),
 max_display = 7L,
  alpha = 0.3,
 bee_width = 0.3,
 bee_adjust = 0.5,
 viridis_args = getOption("shapviz.viridis_args"),
  color_bar_title = "Row feature value",
  ...
```
## )

## Arguments

object An object of class "(m)shapviz" containing element S\_inter.

<span id="page-33-0"></span>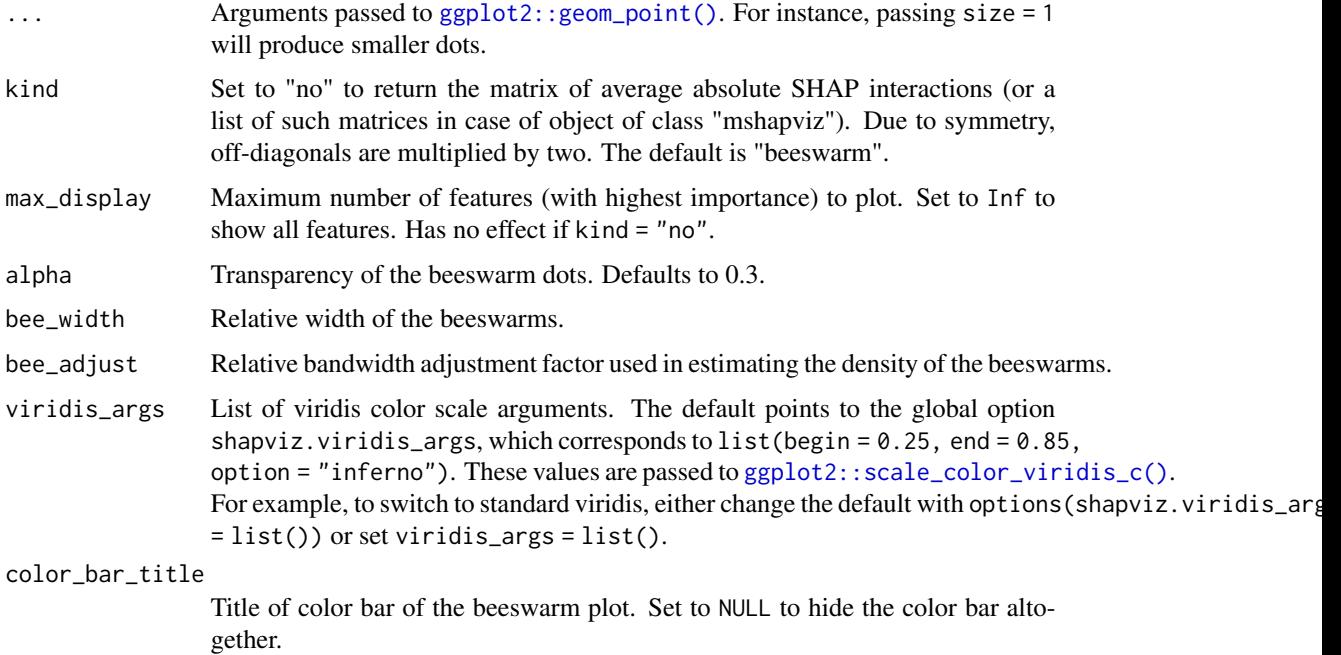

#### Value

A "ggplot" (or "patchwork") object, or - if kind = "no" - a named numeric matrix of average absolute SHAP interactions sorted by the average absolute SHAP values (or a list of such matrices in case of "mshapviz" object).

## Methods (by class)

- sv\_interaction(default): Default method.
- sv\_interaction(shapviz): SHAP interaction plot for an object of class "shapviz".
- sv\_interaction(mshapviz): SHAP interaction plot for an object of class "mshapviz".

## See Also

[sv\\_importance\(\)](#page-29-1)

```
dtrain <- xgboost::xgb.DMatrix(
  data.matrix(iris[, -1]), label = iris[, 1], nthread = 1
)
fit \le xgboost::xgb.train(data = dtrain, nrounds = 10, nthread = 1)
x \le - shapviz(fit, X_pred = dtrain, X = iris, interactions = TRUE)
sv\_interaction(x, kind = "no")sv\_interaction(x, max\_display = 2, size = 3)
```
<span id="page-34-1"></span><span id="page-34-0"></span>

#### Description

Creates a waterfall plot of SHAP values of one observation. If multiple observations are selected, their SHAP values and predictions are averaged.

#### Usage

```
sv_waterfall(object, ...)
## Default S3 method:
sv_waterfall(object, ...)
## S3 method for class 'shapviz'
sv_waterfall(
  object,
  row_id = 1L,
 max_display = 10L,
 order_fun = function(s) order(abs(s)),
  fill_colors = c("#f7d13d", "#a52c60"),
  format_shap = getOption("shapviz.format_shap"),
  format_feat = getOption("shapviz.format_feat"),
  contrast = TRUE,
  show_connection = TRUE,
  show_annotation = TRUE,
  annotation_size = 3.2,
  ...
)
## S3 method for class 'mshapviz'
sv_waterfall(
 object,
  row_id = 1L,
 max_display = 10L,
  order_fun = function(s) order(abs(s)),
  fill_colors = c("#f7d13d", "#a52c60"),
  format_shap = getOption("shapviz.format_shap"),
  format_feat = getOption("shapviz.format_feat"),
  contrast = TRUE,show_connection = TRUE,
  show_annotation = TRUE,
  annotation_size = 3.2,
  ...
)
```
## <span id="page-35-0"></span>Arguments

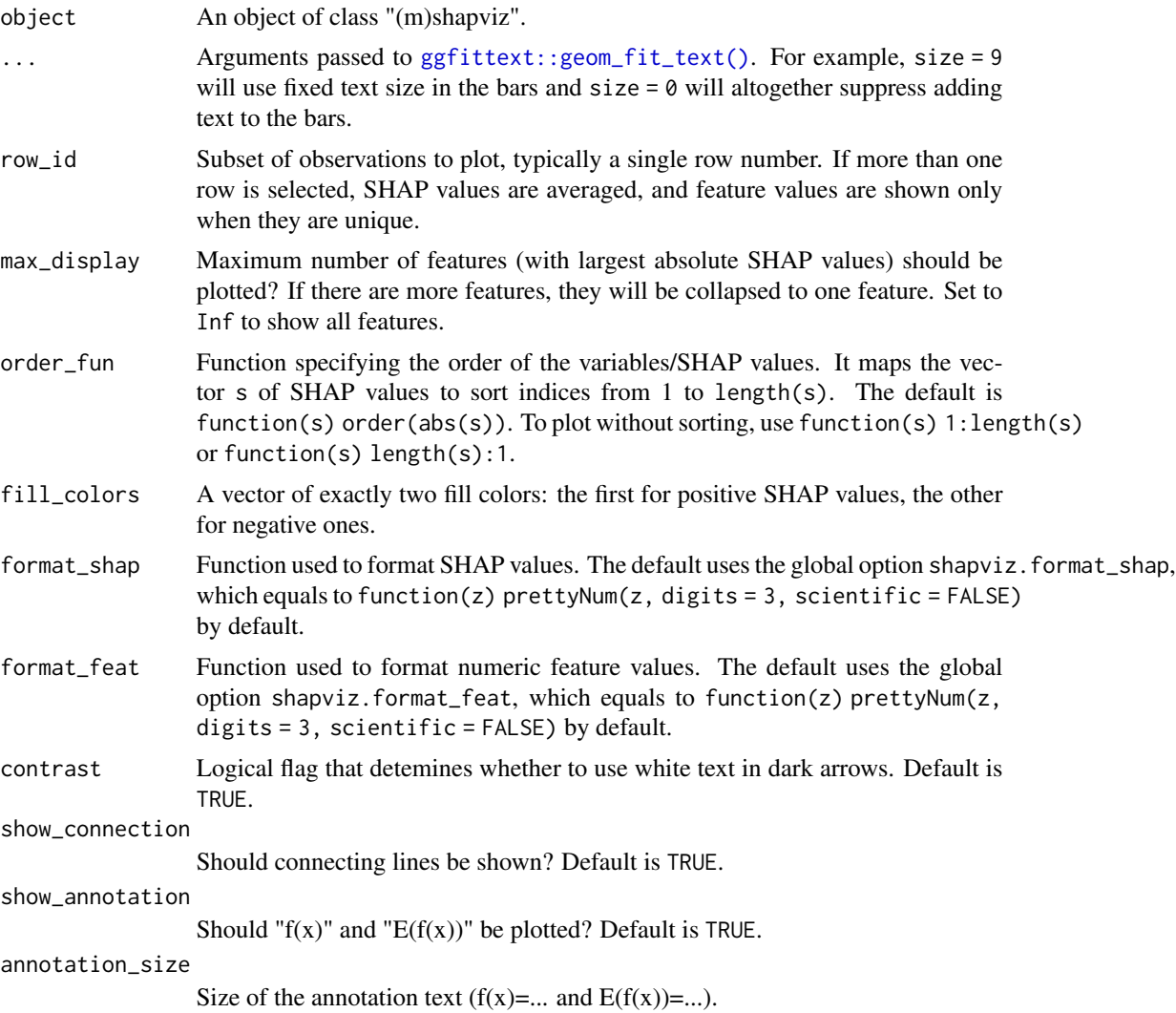

## Details

 $f(x)$  denotes the prediction on the SHAP scale, while  $E(f(x))$  refers to the baseline SHAP value.

## Value

An object of class "ggplot" (or "patchwork") representing a waterfall plot.

## Methods (by class)

- sv\_waterfall(default): Default method.
- sv\_waterfall(shapviz): SHAP waterfall plot for an object of class "shapviz".
- sv\_waterfall(mshapviz): SHAP waterfall plot for an object of class "mshapviz".

#### <span id="page-36-0"></span>[.shapviz 37

## See Also

[sv\\_force\(\)](#page-27-1)

#### Examples

```
dtrain <- xgboost::xgb.DMatrix(
  data.matrix(iris[, -1]), label = iris[, 1], nthread = 1
)
fit \leq xgboost::xgb.train(data = dtrain, nrounds = 20, nthread = 1)
x \leq - shapviz(fit, X_pred = dtrain, X = iris[, -1])
sv_waterfall(x)
sv\_waterfall(x, row_id = 123, max\_display = 2, size = 9, fill\_colors = 4:5)# Ordered by colnames(x), combined with max_display
sv_waterfall(
  x[, sort(colnames(x))], order_fun = function(s) length(s):1, max_display = 3
\lambda# Aggregate over all observations with Petal.Length == 1.4
sv\_waterfall(x, row_id = x$X$Petal.Length == 1.4)
```
[.shapviz *Subsets "shapviz" Object*

## Description

Use standard square bracket subsetting to select rows and/or columns of SHAP values, feature values, and SHAP interaction values of a "shapviz" object.

#### Usage

```
## S3 method for class 'shapviz'
x[i, j, ...]
```
#### Arguments

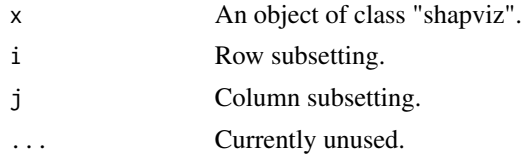

## Value

A new object of class "shapviz".

## See Also

[shapviz\(\)](#page-16-1)

```
S <- matrix(c(1, -1, -1, 1), ncol = 2, dimnames = list(NULL, c("x", "y")))
X \leq - data.frame(x = c("a", "b"), y = c(100, 10))
x <- shapviz(S, X, baseline = 4)
x[1, "x"]
x[1]
x[c(FALSE, TRUE), ]
x[, "x"]
```
# <span id="page-38-0"></span>Index

∗ datasets miami, [12](#page-11-0) +.mshapviz *(*+.shapviz*)*, [3](#page-2-0) +.shapviz, [3](#page-2-0) [.shapviz, [37](#page-36-0)] \_PACKAGE *(*shapviz-package*)*, [2](#page-1-0) c.shapviz, [4](#page-3-0) collapse\_shap, [5](#page-4-0) collapse\_shap(), *[20](#page-19-0)* data.matrix(), *[32,](#page-31-0) [33](#page-32-0)* dim.shapviz, [6](#page-5-0) dimnames.shapviz, [6](#page-5-0) dimnames<-.shapviz, [7](#page-6-0) extractors, [8](#page-7-0) format(), *[10](#page-9-0)* format\_max, [9](#page-8-0) get\_baseline *(*extractors*)*, [8](#page-7-0) get\_feature\_values *(*extractors*)*, [8](#page-7-0) get\_shap\_interactions *(*extractors*)*, [8](#page-7-0) get\_shap\_values *(*extractors*)*, [8](#page-7-0) ggfittext::geom\_fit\_text(), *[29](#page-28-0)*, *[36](#page-35-0)* ggplot2::geom\_bar(), *[31](#page-30-0)* ggplot2::geom\_jitter(), *[24](#page-23-0)*, *[27](#page-26-0)* ggplot2::geom\_point(), *[31](#page-30-0)*, *[34](#page-33-0)* ggplot2::scale\_color\_viridis\_c(), *[31](#page-30-0)*, *[34](#page-33-0)* ggrepel::geom\_text\_repel(), *[29](#page-28-0)* is.mshapviz, [10](#page-9-0) is.shapviz, [11](#page-10-0) miami, [12](#page-11-0) mshapviz, [13](#page-12-0) mshapviz(), *[4](#page-3-0)*, *[10](#page-9-0)*, *[15,](#page-14-0) [16](#page-15-0)*

```
potential_interactions, 13
```
potential\_interactions(), *[23](#page-22-0)*, *[25](#page-24-0)* print.mshapviz, [15](#page-14-0) print.shapviz, [15](#page-14-0) rbind.mshapviz *(*rbind.shapviz*)*, [16](#page-15-0) rbind.shapviz, [16](#page-15-0) rbind.shapviz(), *[3](#page-2-0)*, *[22](#page-21-0)* shapviz, [17](#page-16-0) shapviz(), *[3](#page-2-0)*, *[6,](#page-5-0) [7](#page-6-0)*, *[11](#page-10-0)*, *[16,](#page-15-0) [17](#page-16-0)*, *[22,](#page-21-0) [23](#page-22-0)*, *[37](#page-36-0)* shapviz-package, [2](#page-1-0) split.shapviz, [22](#page-21-0) summary.shapviz, [23](#page-22-0) sv\_dependence, [23](#page-22-0) sv\_dependence(), *[14](#page-13-0)*, *[20](#page-19-0)*, *[27](#page-26-0)* sv\_dependence2D, [26](#page-25-0) sv\_dependence2D(), *[20](#page-19-0)* sv\_force, [28](#page-27-0) sv\_force(), *[20](#page-19-0)*, *[37](#page-36-0)* sv\_importance, [30](#page-29-0) sv\_importance(), *[20](#page-19-0)*, *[34](#page-33-0)* sv\_interaction, *[32](#page-31-0)*, [33](#page-32-0) sv\_interaction(), *[20](#page-19-0)* sv\_waterfall, [35](#page-34-0) sv\_waterfall(), *[20](#page-19-0)*, *[30](#page-29-0)*